# **REV.E.S.**

# **REVision de l'Electricité en Seconde**

« REV.E.S. est un produit hypermédia, conçu à l'occasion de recherches en didactique, pour la révision du programme d'électricité de la classe de seconde. Il est donc destiné en priorité au renforcement et à la structuration des acquis, mais il peut être utilisé avec profit dans un contexte différent.

Lorsqu'un apprenant travaille avec un logiciel, notamment en autonomie, il doit mener à bien trois types d'activités : naviguer dans le logiciel, construire de nouvelles connaissances et piloter son activité cognitive. Pour chacune d'entre elles, nous avons pris des options susceptibles de rendre plus productif le travail de l'élève :

*Naviguer dans le logiciel :* nous avons intégré au produit les résultats des recherches sur la conception et l'usage des hypermédias à des fins pédagogiques. La nature de l'interface utilisateur, la structuration de l'information, les éléments proposés pour le repérage au sein de la base permettent une manipulation aisée et une prise en main immédiate du produit.

*Construire de nouvelles connaissances :* le contenu de REV.E.S. est conforme aux actuels programmes de seconde (savoirs et savoir-faire). De plus, ce logiciel comporte de nombreux éléments issus des recherches en didactique de l'électricité (travaux sur la circulation du courant, sur les propriétés de l'intensité dans un circuit série, sur la lecture de schémas, sur l'analyse systémique des circuits, sur la tension aux bornes de circuits particuliers, etc.). Mêlant des situations classiques et des situations plus originales, il permet des activités qui relèvent selon le cas du repérage, de la maîtrise ou du réinvestissement des connaissances.

*Piloter son activité cognitive :* la nature des logiciels d'enseignement diffère selon qu'ils sont des tuteurs (intelligents) ou qu'ils présentent un environnement ouvert. Chez les uns, le contrôle des activités de l'élève est entièrement assuré par la machine ; chez les autres, l'élève assure entièrement le pilotage de ses activités. REV.E.S.

LA REVUE DE L'EPI N° 97 CÉDÉROM « REV.E.S. »

propose une situation intermédiaire dans laquelle l'élève, dans une perspective constructiviste, assure le pilotage de ses activités.

Nous proposons ci-après une prise en main de REV.E.S., un guide de référence du produit, quelques exemples d'utilisation ainsi que des informations sur les procédures d'installation et de désinstallation. »

*(extrait de la notice)*

#### **Installation**

Le produit est prévu pour fonctionner en monoposte, le cédérom restant en ligne dans le lecteur. L'installation et la désinstallation sont aisées. La notice papier est claire (p. 27 et 28).

#### **Prise en main**

Après avoir lancé le logiciel (notice p. 11) on accède au menu général qui propose 4 types d'activités.

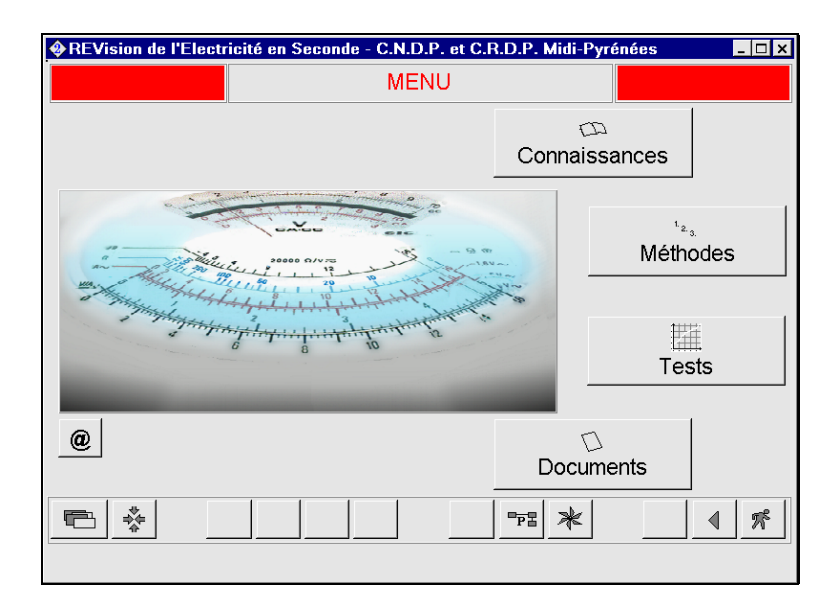

### **1 - Connaissances**

En cliquant sur ce bouton, l'élève va pouvoir consolider ses connaissances de cours dans les items proposés :

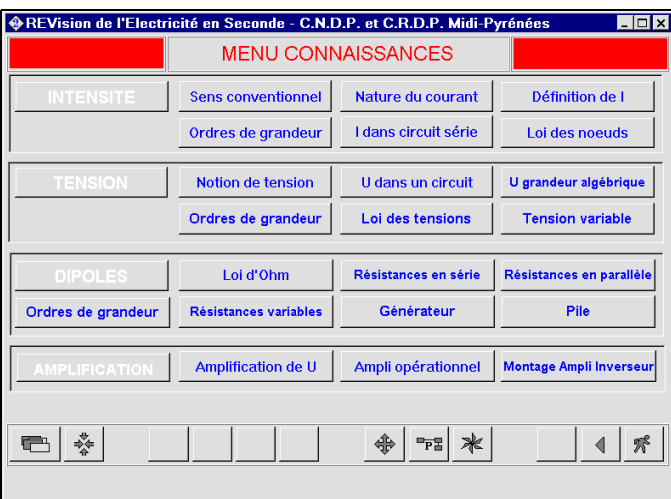

Choisissons un des items, par exemple « appliquer les lois des tensions dans un circuit ».

Un certain nombre d'applications sont proposées :

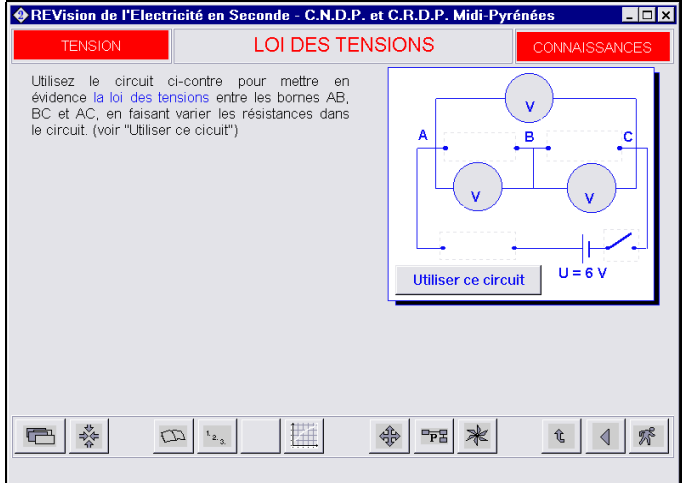

Les icônes de bas de page (décrites au fur et à mesure dans la notice) permettent une navigation aisée. Les hypermots sont en bleu. On revient au menu « connaissances » grâce à l'icône « sommaire » (flèche vers le haut) et au menu général par l'icône « menu » (flèche en croix).

**2 - Méthodes** (formaliser les méthodes pour appliquer des lois ou effectuer des mesures)

Ce tableau, selon le même principe, donne accès à un ensemble d'items dont, par exemple, « Calculer I dans un circuit dérivé ».

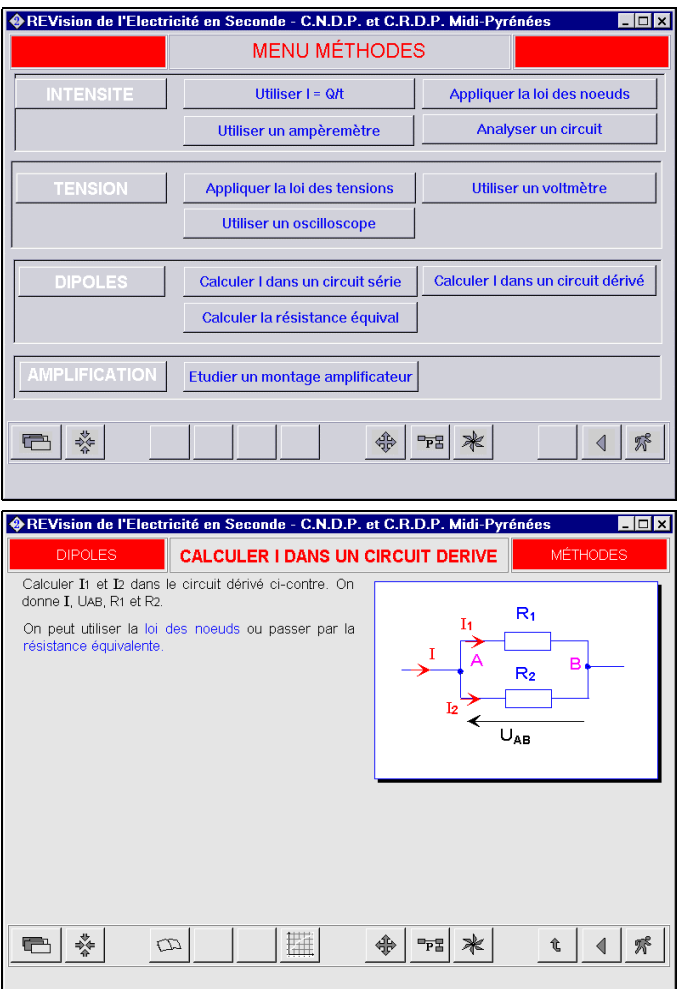

**3 - Tests** (tester l'ensemble des acquis dans les activités précédentes)

Il s'agit d'un ensemble de tests auxquels il faut répondre par vrai/faux ou par un mot ou une phrase ou en cliquant dans un carré…

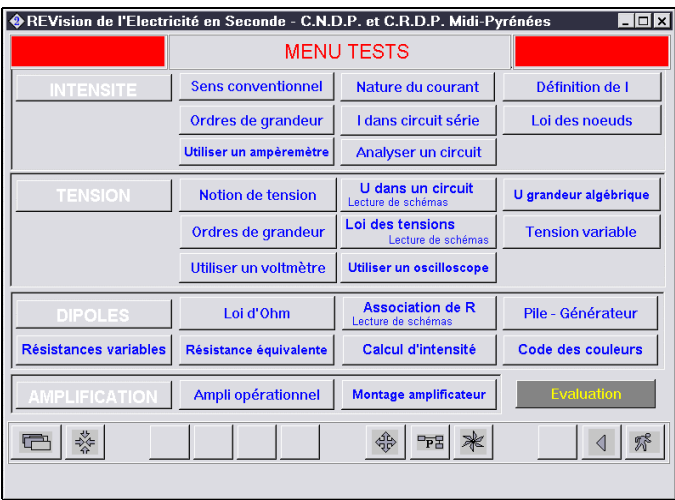

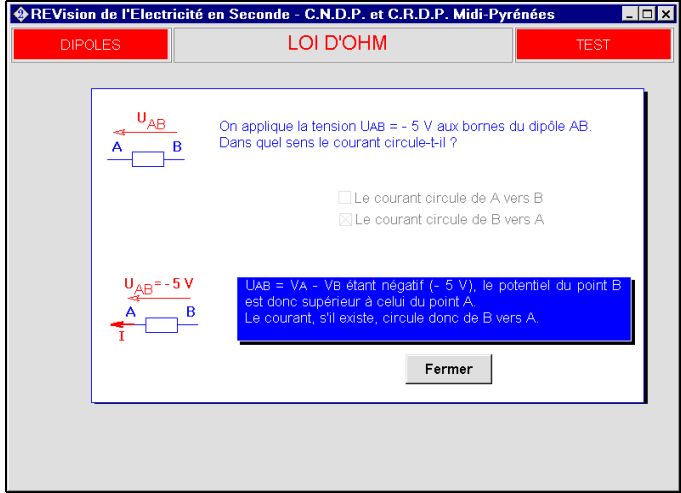

Une évaluation finale donne le taux de réussite à ces tests.

### **4 - Documents**

Sur Ampère, Coulomb, Ohm, Volta, le courant électrique, l'oscilloscope et le code des couleurs.

# **Consultation en réseau**

Les pages sont également liées en réseau. Il est donc possible de passer de l'une à l'autre en évitant les menus. Par exemple, il est possible de passer directement de la page « sens conventionnel » (dans « Connaissances ») à la même page dans « Tests », il suffit de cliquer sur l'icône en forme de graphe. Cela permet, pour un sujet donné, de passer directement des connaissances révisées aux tests.

Les autres passages sont possibles en fonction des icônes de bas de page. Tout cela (et d'autres possibilités encore) est clairement expliqué dans la notice.

# **Suggestions d'utilisation**

REV.E.S. peut être utilisé avant, pendant ou après le cours.

# *Avant le cours*

Le programme de seconde comprend des éléments des programmes de quatrième et de troisième que les élèves peuvent revoir en autonomie à partir de REV.E.S. (propriétés de l'intensité dans un circuit série, loi des tensions, etc.).

REV.E.S. peut aussi servir à introduire des éléments relatifs au cours de seconde ou à préparer des activités venant en prolongement du programme, par exemple l'usage ou la critique d'analogies qui sont proposées dans le menu Documents et le menu Tests.

Dans les deux cas, il s'agit d'indiquer aux élèves les parties à consulter, tout en leur confiant une production à réaliser (résumé du contenu abordé, solution à un exercice de REV.E S. ou d'un exercice du livre, etc.) à partir de leur consultation. Cette production doit bien sûr être exploitée en classe, par exemple sous forme d'échanges entre les élèves, puis donner lieu à une structuration de la part de l'enseignant.

# *Pendant le cours*

Les simulations présentes dans REV.E.S. peuvent être exploitées en guise de complément à une situation classique de TP pour expliciter ou rappeler certaines des méthodes de mesure des grandeurs physiques en usage dans le programme de seconde. Dans ce cas, son installation sur un ou deux postes en accès libre est suffisant.

Il est aussi possible d'utiliser certaines des situations proposées dans les tests lors de travaux dirigés en groupe, que les thèmes soient différenciés ou non pour chacun des groupes.

Il s'agira ici par exemple de travailler sur des situations non conventionnelles (lecture de schémas, analyse systématique du fonctionnement d'un circuit, etc.) incitant à la réflexion et au débat constructif. Ce travail peut être exploité par l'enseignant sur « site », en passant de poste en poste et en structurant progressivement les apprentissages, ou en groupe classe. Il peut donner lieu en prolongement à des réinvestissements sur des exercices « papier » ou sur des situations expérimentales.

# *Après le cours*

REV.E.S. a été prévu pour une utilisation après le cours, centrée sur la révision des éléments déjà vus. Cette révision peut avoir lieu en autonomie totale, sur des machines en libre service. Pour un meilleur profit, il est cependant utile que l'enseignant indique à l'élève les éléments sur lesquels il doit porter son effort. En effet, même si habituellement, les activités de révisions classiques sont laissées à l'initiative quasi-totale des élèves, les expérimentations menées ont montré que l'aptitude qu'ils manifestent à contrôler leur apprentissage n'est pas optimale, particulièrement pour les élèves faibles. Il paraît donc intéressant de leur conseiller certaines activités, à déterminer avec eux.

#### **Configuration minimale**

PC 486 DX2 66 MHz, 16 Mo Ram, Windows 3.11 et suivants, écran VGA 65 000 couleurs, carte son.

Licence monoposte prix : 290 F, 44,21  $\epsilon$ , CNDP, CRDP Midi-Pyrénées, 1999, Collection nationale « MICRO SAVOIRS ».

*Notre avis : un excellent produit.*